## Università di Catania Dipartimento di Matematica e Informatica Corso di Studio in Informatica, A.A. 2018-2019 Prova di laboratorio di Programmazione I (9 CFU). 15 Febbraio 2019 – B

Si implementi in  $C++$  la gerarchia ereditaria descritta dal seguente diagramma UML delle classi. NB: É necessario implementare tutti e soli i metodi indicati nel diagramma.

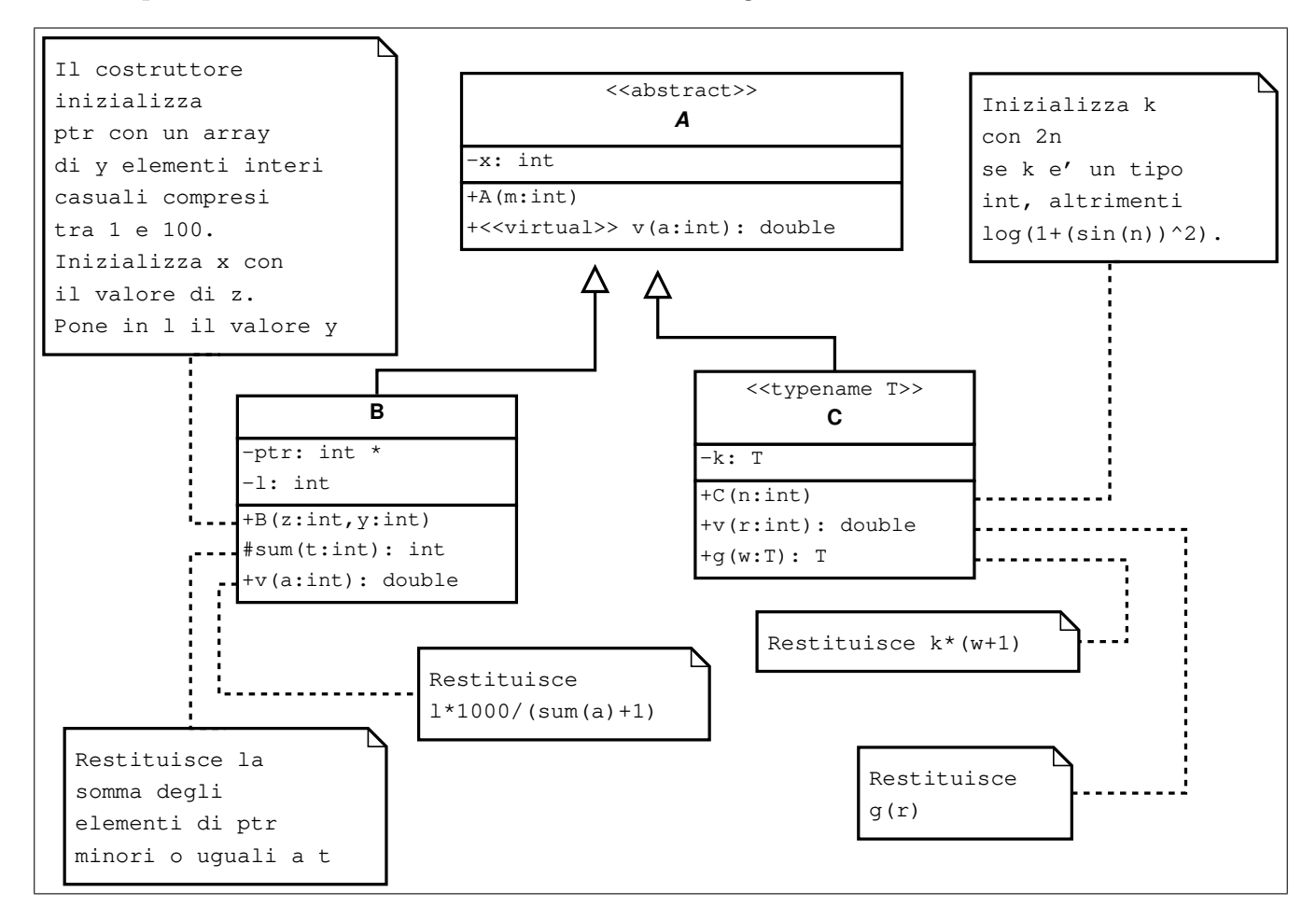

In un main, si generi una collezione di 50 oggetti utilizzando la sequenza di valori casuali riportata sul retro del foglio.  $NB: E$  possibile scaricare il frammento di codice da inserire nel main a partire dai link indicati sul retro del foglio

Successivamente:

1. si visualizzi la collezione mediante l'overloading dell'operatore <<, ad esempio:

35)1B, x=9, ptr=[ 82 24 4 93 84 85 ], v(50)=214.286 36)1CIiE, x=2, k=4, v(50)=204 37)1CIiE, x=10, k=20, v(50)=1020

- 2. si calcoli il minimo ed il massimo valore v(50) per tutti gli oggetti della collezione, e la media dei valori  $g(5)$  per per tutti gli oggetti di tipo C<double>;
- 3. si implementi l'overloading dello operatore membro "[]" per la classe B e lo si utilizzi nel main in una istruzione di assegnamento.

```
srand (111222333);
  A \times \mathrm{vet} [DIM];
  for (int i=0; i<DIM; i++) {
     int n=1+rand (\frac{1}{20}10;
     switch (rand ()%3) {
        case 0:
          vett [i] = new B(n, rand() \% 10 + 1);break ;
        case 1:
          vett [i] = new C\text{sin}t > (n);
          break ;
       case 2:
          vett [i] = new C \lt \text{double} > (n);
     }
}
```
1. Frame di codice da inserire nella funzione main: [www.dmi.unict.it/~messina/didat/prog1\\_18\\_19/15\\_02\\_2019/frameB.cpp](www.dmi.unict.it/~messina/didat/prog1_18_19/15_02_2019/frameB.cpp) oppure Short URL:

<https://goo.gl/Gdn472>